*Iscritto all'albo dei Fondi Pensione al n. 1352*

Spett.le Amministrazione / Ufficio del Personale

. . . . . . . . . . . . . . . . . . . . . . . .

**Oggetto: "**riepilogo delle modalità di versamento e di comunicazione dei contributi previdenziali, con particolare evidenza degli adempimenti per il versamento del TFR al Fondo Pensione Complementare dei Giornalisti Italiani e specifica 0,25 contribuzione aziendale ex fissa"

Scopo della presente è fornire utili informazioni a supporto di coloro che, all'interno delle aziende o degli studi di consulenza, sono incaricati della produzione delle liste di contribuzione mensili e/o deirelativi ordini di bonifico.

Per rendere più funzionali le comunicazioni tra Previnet e le aziende, si allegano alcuni chiarimenti in merito a:

1) invio liste di contribuzione tramite WebUploader ® 2) struttura delle distinte di contribuzione 3) compilazione lista di contribuzione 4) compilazione del bonifico bancario 5) altre comunicazioni di carattere amministrativo

La **documentazione inerente la posizione individuale dei giornalisti (lista di contribuzione)** dovrà essere inoltrata a Previnet S.p.A. tramite l'utilizzo del nuovo **tracciato di contribuzione** disponibile sul sito **[www.fondogiornalisti.it](http://www.fondogiornalisti.it/)** , sottoforma di file Excel o di file di testo. L'invio dei file dovrà avvenire tramite il servizio WebUploader®.

**Le liste che ci perverranno in formato diverso non potranno essere accettate.**

I versamenti dovranno essere effettuati sul c/c intestato a:

# **FONDO PENSIONE COMPLEMENTARE GIORNALISTI ITALIANI CONTO AFFLUSSI - presso BANCA PARIBAS**

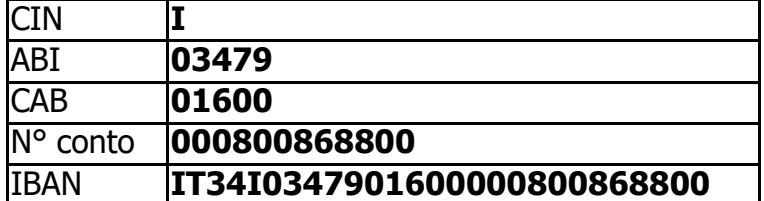

Va ricordato inoltre che, attualmente, i versamenti devono **essere effettuati con valuta e disponibilità entro e non oltre il giorno 16 (di calendario) del mese successivo a quello di riferimento della lista di contribuzione**. Nel caso in cui il giorno 16 sia **non lavorativo**, il bonifico dovrà avere valuta e disponibilità il **primo giorno lavorativo successivo**.

La quota **TFR** invece, dovrà, come da indicazione statutaria, essere versato e di conseguenza comunicato nella lista di contribuzione, **a fine anno**, in corrispondenza del conferimento delle contribuzioni del mese di dicembre (con versamento entro il 16 gennaio) ovvero **al momento della liquidazione** del giornalista aderente al Fondo **oppure mensilmente** insieme ai versamenti contributivi.

Si ricorda alle Aziende, inoltre, che già a far data dal 01/07/2007, avrebbero dovuto provvedere a destinare al Fondo Pensione Complementare dei Giornalisti Italiani **l'intero TFR** maturando dei soggetti **silenti**, ossia di coloro che alla data del 30/06/2007 non avessero esplicitamente manifestato alcuna volontà di destinazione del TFR. Il **conferimento tacito** deve essere applicato anche al **TFR residuo dei lavoratori già iscritti** che entro la stessa scadenza non ne avessero esplicitamente scelto la destinazione.

Come stabilito dalla normativa vigente, il **TFR conferito tacitamente** sarà investito nel comparto **"Garantito"** gestito dalla Società Cattolica di Assicurazione. Questo comparto risponde ai requisiti di garanzia previsti dalle norme di legge.

Inoltre, come noto, in base all'accordo contrattuale sottoscritto tra la Federazione Nazionale della Stampa Italiana e la Federazione Italiana Editori Giornali il 24 giugno 2014 (relativamente alla gestione speciale dell'indennità ex fissa) a tutti i **giornalisti che abbiano maturato una anzianità aziendale inferiore ai 15 anni entro il 31 dicembre 2014 nella stessa azienda nonché a tutti i giornalisti assunti successivamente deve essere riconosciuto a carico delle aziende, qualora siano iscritti al Fondo Pensione Complementare dei Giornalisti Italiani, un contributo aggiuntivo pari allo 0,25% da sommarsi all'aliquota dell'1%**.

Ancorché tale adempimento sia stato già realizzato, nella comunicazione che molte aziende inviano periodicamente al gestore amministrativo Previnet, la percentuale del contributo a carico dell'azienda viene sempre indicato nella misura dell'1%.

Vi chiediamo, pertanto, di provvedere per il futuro alle necessarie correzioni, specificando i casi in cui la percentuale è versata nella misura dell'1,25%.

Confidando nella Vostra cortese collaborazione, restiamo a disposizione per ogni ulteriore chiarimento.

Distinti Saluti.

FONDO PENSIONE COMPLEMENTARE DEI **GIORNALISTI** 

# **1. INVIO LISTE DI CONTRIBUZIONE TRAMITE WEBUPLOADER®**

La presente sezione si propone di fornire utili informazioni in merito all'invio delle liste di contribuzione tramite **WebUploader®**.

Per accedere ai servizi dovrete:

- collegarVi alla *home page* del nostro sito web: [www.fondogiornalisti.it](http://www.fondogiornalisti.it/) ;
- cliccare su "Accesso area riservata";
- dal link "Aziende" inserire i codici UserId e Password già in Vostro possesso.

Dall'area riservata aziende è possibile selezionare una delle seguenti opzioni:

- **Operazioni Azienda:** verificare la situazione contributiva facente capo all'azienda e ai dipendenti iscritti al Fondo Pensione;
- **Iscritti dell'Azienda:** verificare le anagrafiche dei propri iscritti;
- **Dati Azienda:** comunicare i nuovi recapiti aziendali;
- **Modifica Password:** modificare la propria password;
- **Invio Dati - WebUploading:** inviare le distinte di contribuzione mensili.

Quest'ultimo servizio si raggiunge selezionando la voce **INVIO DATI - WEBUPLOADING** (e poi la voce **INVIO DISTINTA DI CONTRIBUZIONE**); le aziende potranno compilare ed inviare le **distinte di contribuzione** periodiche in modo semplice ed efficace utilizzando l'applicativo **WebUploader®.**

**WebUploader®** è un'applicazione che permette di inviare le distinte di contribuzione direttamente tramite Web (con la massima garanzia di sicurezza e privacy), e di stampare la relativa richiesta di bonifico già compilata in ogni sua parte.Il manuale completo dell'applicazione **WebUploader®** è disponibile nella sezione "**Comunicazioni**".

All'interno dell'area riservata è presente inoltre un **tracciato in formato Excel già formattato** con il quale può essere compilata la distinta di contribuzione. Tale tracciato è reperibile anch'esso all'interno della sezione **INVIO DISTINTA DI CONTRIBUZIONE** accedendoal link **"Scarica il documento con tracciati ed esempi"**.

Vi ricordiamo infine di **inserire il Vostro codice azienda in ogni distinta di contribuzione e nella causale del bonifico** che effettuerete.

La scadenza per l'invio della distinta di contribuzione e per l'effettuazione del bonifico è **il giorno 16** (di calendario) **del mese successivo a quello di competenza.**

### **2. STRUTTURA DELLE DISTINTE DI CONTRIBUZIONE**

Per le distinte di contribuzione su file di testo («.txt») o su formato Excel (".xls"), WebUploader® prevede una struttura di dati che si articola in diverse tipologie di record.

Nei relativi tracciati – di seguito definiti – sono comprese tutte le informazioni richieste ai fini di una corretta segnalazione, secondo rigorosi criteri di completezza e quadratura.

Il tracciato record è descritto con la seguente struttura:

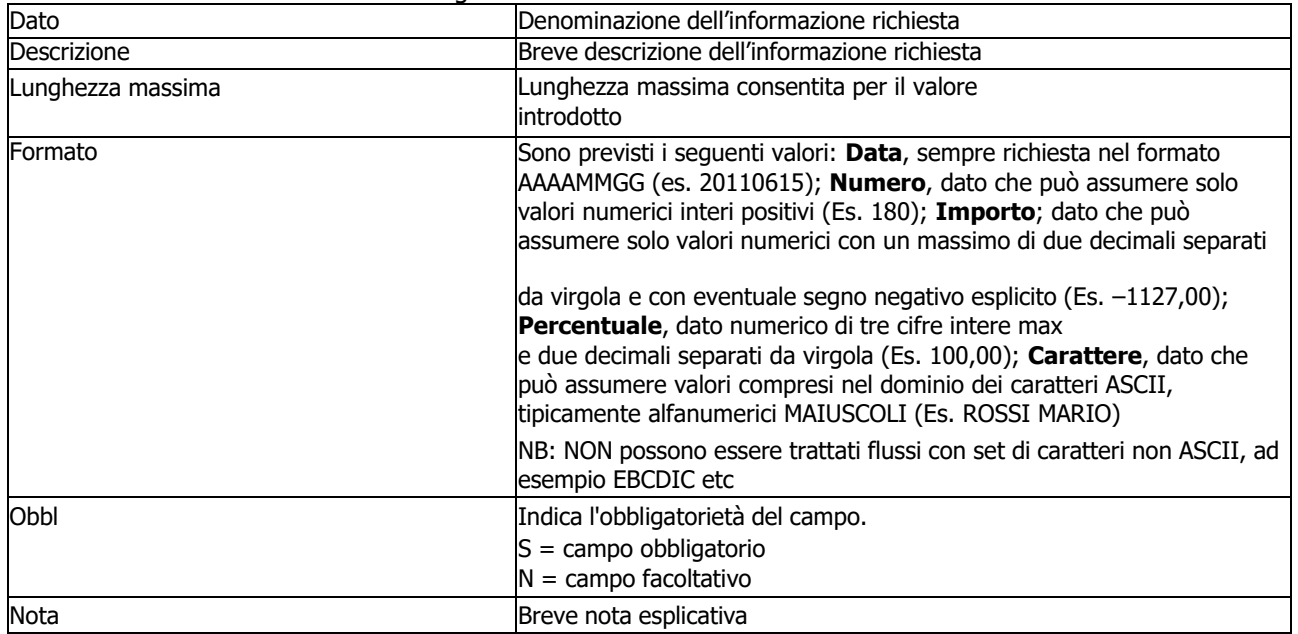

# **TESTA FLUSSO**

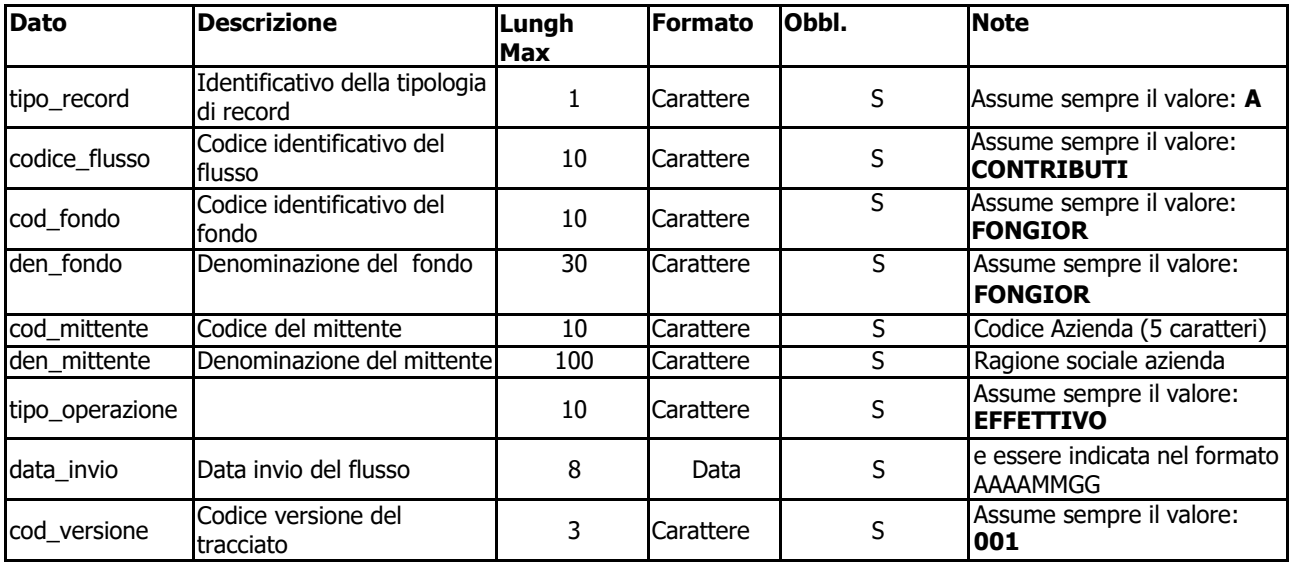

# **TESTA AZIENDA**

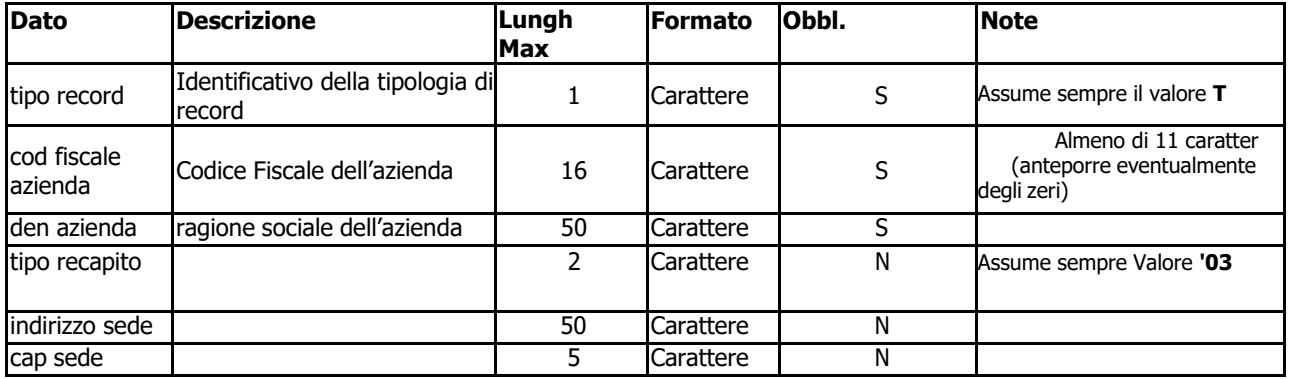

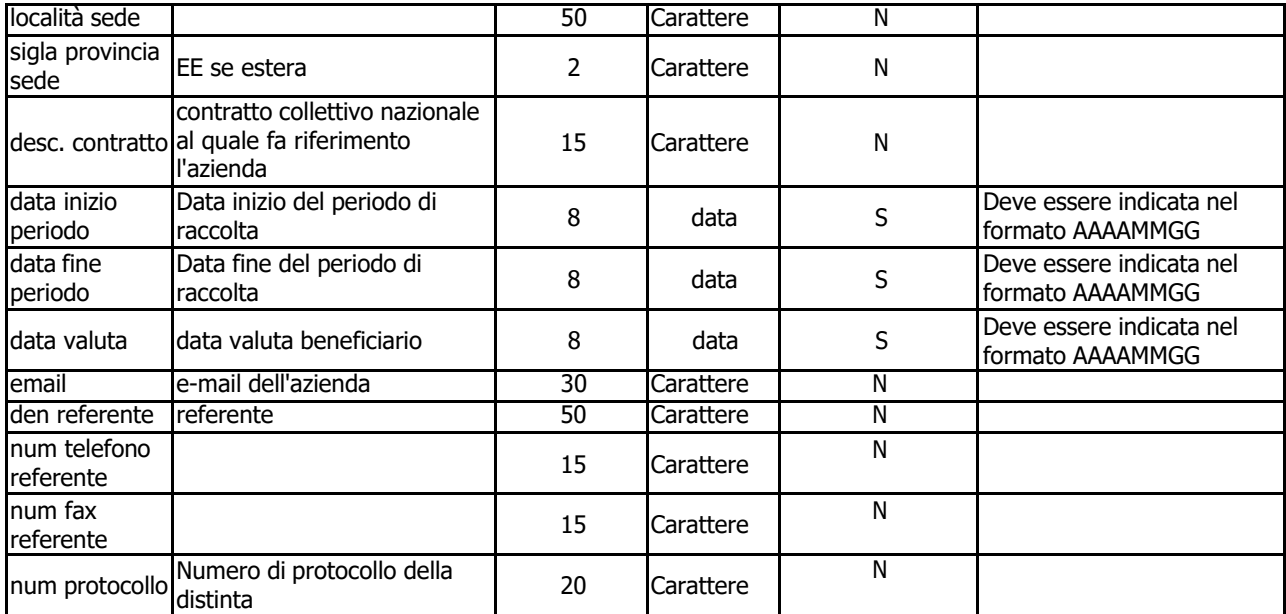

# **DETTAGLIO**

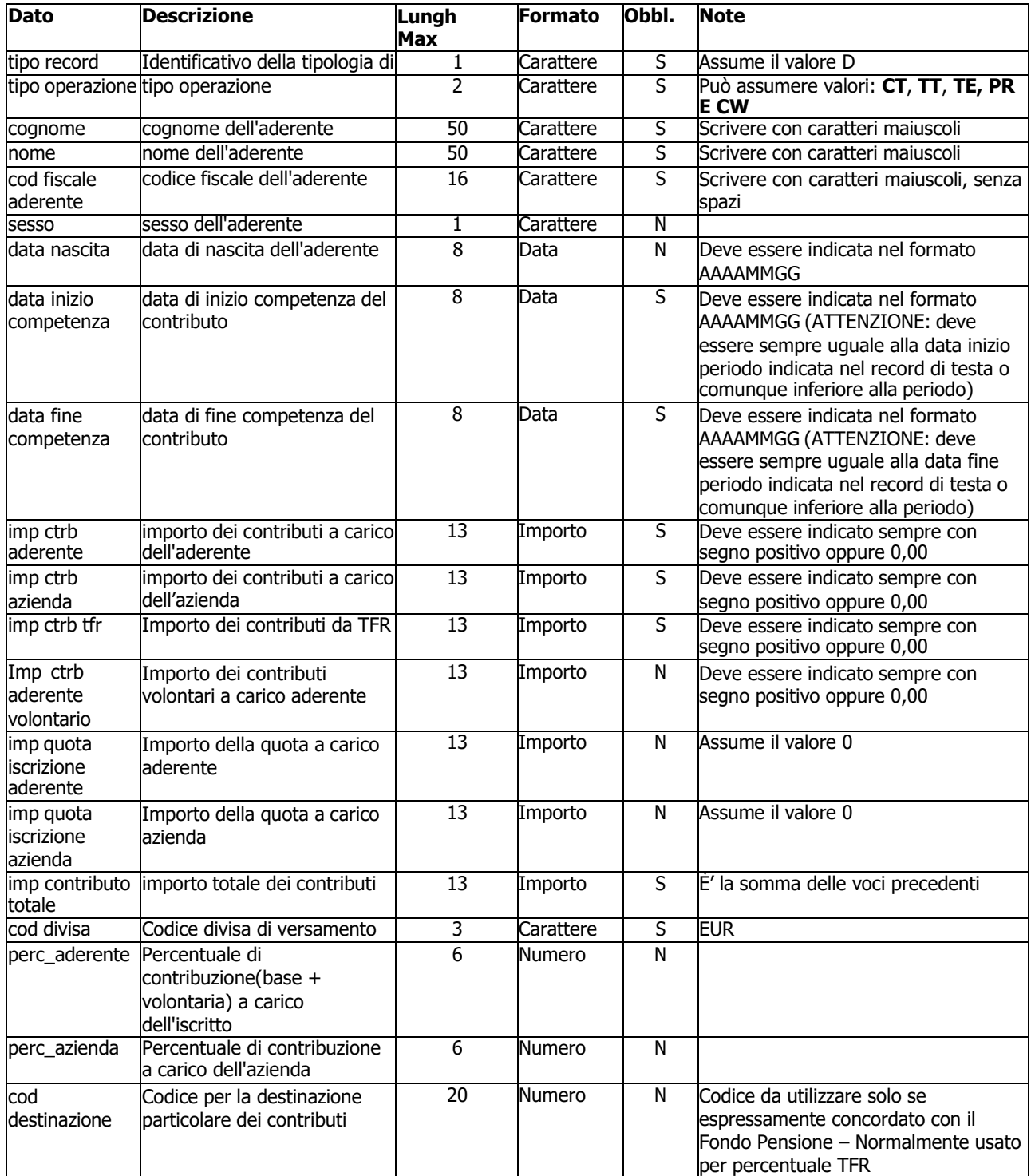

# **CODA AZIENDA**

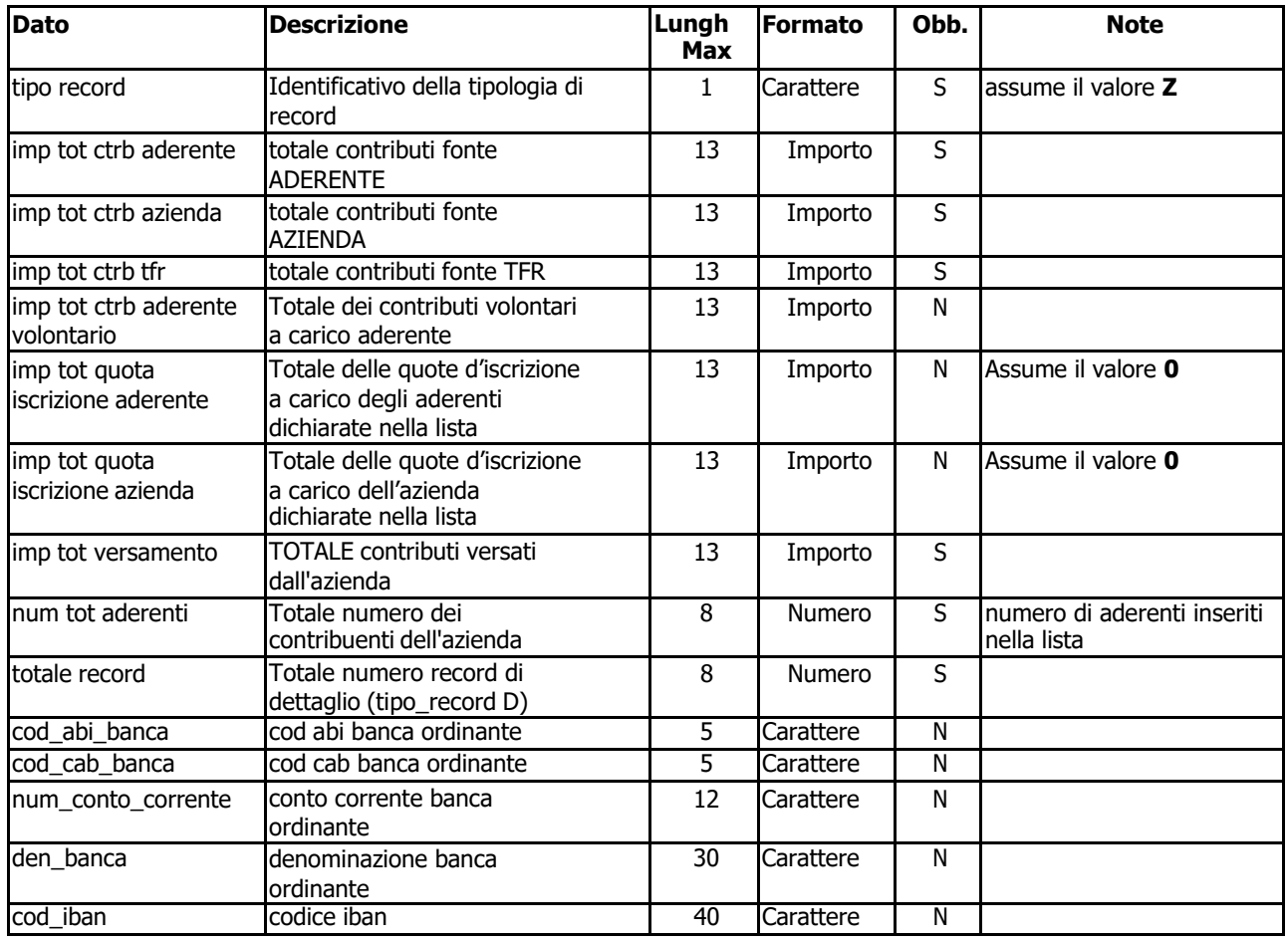

### **CODA FLUSSO**

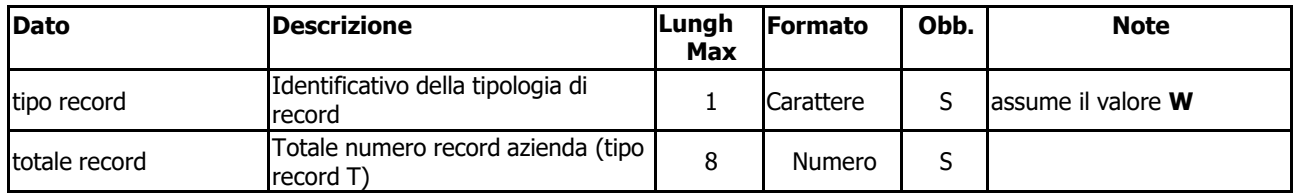

. . . . . . . . . . . . . . . . . . . . . . . .

Nel comporre la distinta di contribuzione su foglio Excel si dovrà pertanto:

- Rispettare il formato dei dati previsto dalle definizioni dei tracciato (es. Data, Importo);
- Non superare la dimensione massima indicata nella colonna "Lunghezza massima";
- Seguire le indicazioni riportate nella colonna "Note".

Di seguito viene riportato un esempio di distinta su foglio Excel.

### **LISTA DI CONTRIBUZIONE AL FONDO PENSIONE COMPLEMENTARE DEI GIORNALISTI ITALIANI**

**volontari**

Z 48,11 48,11 435,39 23,80 0,00 0,00 555,41 2 3

**aderente**

**azienda**

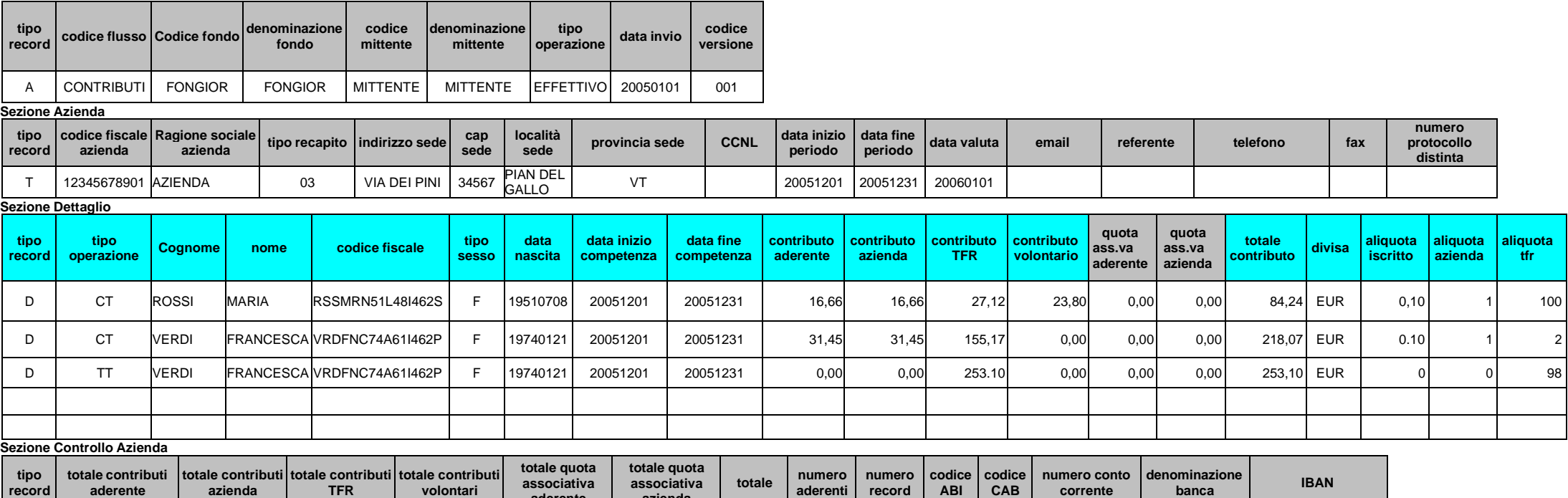

**record**

**ABI**

**CAB**

**corrente**

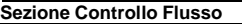

**aderente**

**azienda**

**record**

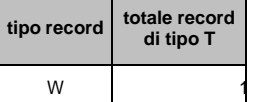

l Totale della lista di contribuzione DEVE COINCIDERE con il BONIFICO effettuato. Il campo relativo al TFR va valorizzato e versato a fine anno ovvero al momento della liquidazione del giornalista aderente al Fondo.

# **3. COMPILAZIONE LISTA DI CONTRIBUZIONE**

La presente sezione fornisce le istruzioni per la compilazione delle liste di contribuzione relative ai contributi versati a favore del Fondo.

L'incoerenza tra gli elementi delle comunicazioni e il mancato rispetto del formato delle comunicazioni (es: invio di liste cartacee), oltre a rendere più oneroso il compito del Fondo e delle stesse aziende, chiamate a risolvere le anomalie che via via si presentano, rischia di ritardare l'investimento dei contributi versati, a tutto svantaggio del giornalista aderente.

Traendo spunto dalla precedente analisi, il seguente schema cerca di evidenziare le modalità di compilazione delle liste, nell'intento di evitare imprecisioni ed errori che rendano meno funzionali i protocolli di comunicazione.

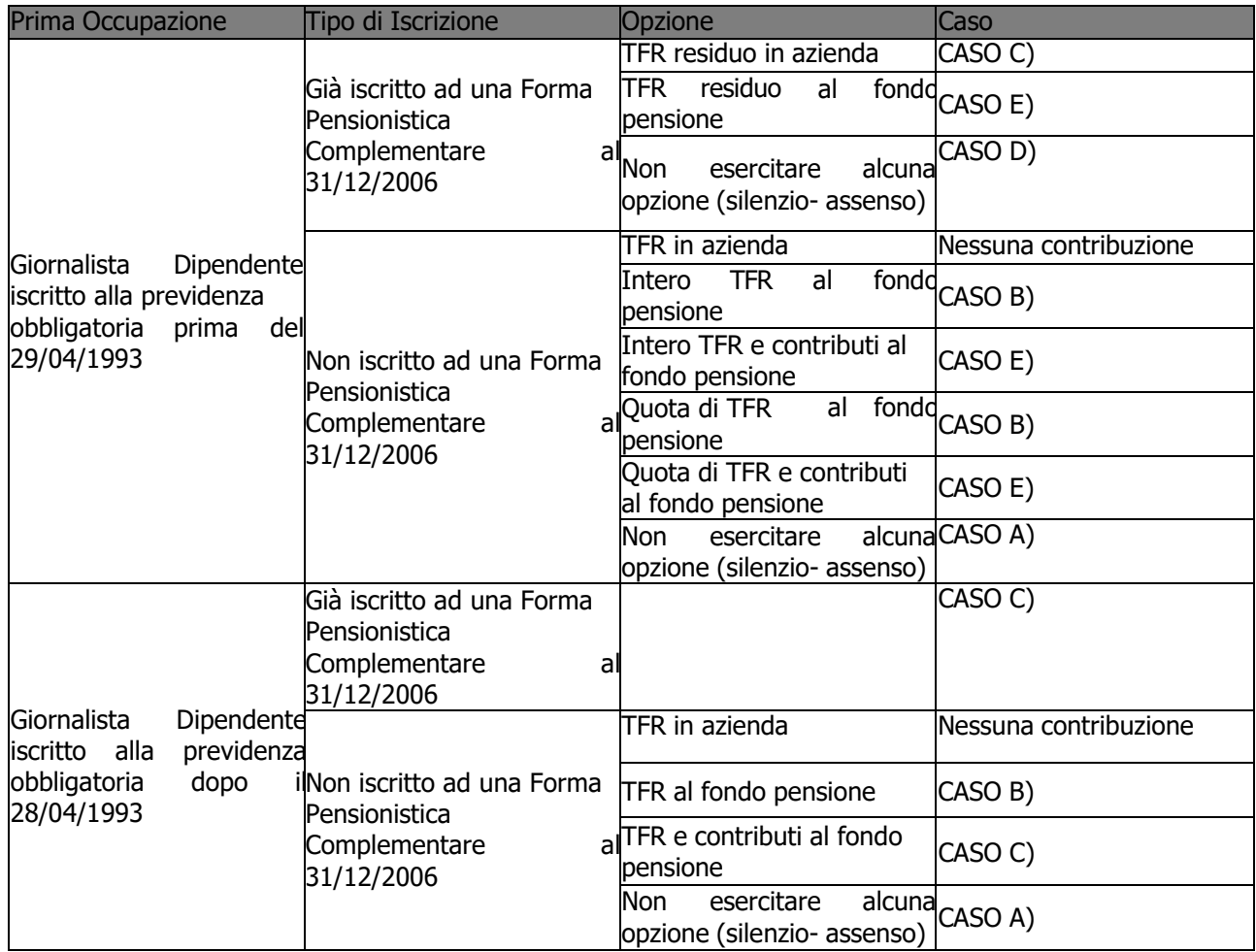

. . . . . . . . . . . . . . . . . . . . . . . .

# **ISTRUZIONI PER LA COMPILAZIONE DELLA DISTINTA**

### **A) LAVORATORE DIPENDENTE CHE NON HA COMUNICATO ALCUNA OPZIONE (C.D. silenzio-assenso)**

indicando: Nel caso di silenzio-assenso l'azienda deve compilare un record dettaglio (tipo\_record = D)

#### **tipo\_operazione = TT**

In questo caso dovranno essere valorizzati unicamente i campi:

1.imp\_ctrb\_tfr

2.perc\_tfr

3.gli altri campi dovranno essere valorizzati con degli zeri (0). L'indicazione di altri eventuali importi nei campi imp\_ctrb\_aderente o imp\_ctrb\_azienda o imp\_ctrb\_aderente\_volontario invalideranno la contribuzione del nominativo.

### **B) ISCRIZIONE ALLA FORMA PENSIONISTICA COMPLEMENTARE CON CONFERIMENTO DEL SOLO TFR**

Nel caso in cui il dipendente abbia optato per il conferimento al fondo pensione del solo TFR l'azienda deve compilare un record dettaglio (tipo record = D) indicando:

#### **tipo\_operazione = TE**

In questo caso dovranno essere valorizzati unicamente i campi:

1. imp\_ctrb\_tfr

2. perc\_tfr

3.gli altri campi dovranno essere valorizzati con degli zeri (0). L'indicazione di altri eventuali importi nei campi imp\_ctrb\_aderente o imp\_ctrb\_azienda o imp\_ctrb\_aderente\_volontario invalideranno la contribuzione del nominativo.

#### **C) ISCRIZIONE ALLA FORMA PENSIONISTICA COMPLEMENTARE CON CONFERIMENTO DI CONTRIBUTI E TFR**

Nel caso in cui il dipendente abbia optato per il conferimento al fondo pensione del TFR e dei contributi a carico del datore di lavoro, se dovuti, e a carico proprio, l'azienda deve compilare un record dettaglio (tipo\_record = D) indicando:

#### **tipo\_operazione = CT**

In questo caso dovranno essere valorizzati i campi:

- 1. imp\_ctrb\_aderente
- 2. imp\_ctrb\_azienda
- 3. imp\_ctrb\_tfr
- 4. perc\_aderente (indicando la percentuale di versamento complessiva al fondo pensione a carico dell'aderente)
- 5. perc\_azienda (indicando le percentuale di versamento complessiva al fondo pensione a carico dell'azienda)
- 6. perc\_tfr (100% o altra percentuale prevista dallo statuto)
- 7. Il campo imp\_ctrb\_aderente\_volontario dovrà essere compilato solo ed unicamente se previsto dalle regole operative del fondo pensione. La compilazione parziale del record invalideranno la contribuzione del nominativo.

# **D)LAVORATORE DIPENDENTE ISCRITTO ALLA PREVIDENZA OBBLIGATORIA PRIMA DEL 29/04/1993, GIÀ ISCRITTO AD UNA FORMA PENSIONISTICA COMPLEMENTARE AL 31/12/2006, CHE NON ESERCITA ALCUNA OPZIONE SUL TFR RESIDUO**

Nel caso di lavoratore dipendente iscritto alla forma previdenziale obbligatoria antecedentemente al 28/04/1993 e che, alla data del 31/12/2006 risultasse già iscritto ad una forma pensionistica complementare è necessario mantenere separata evidenza del TFR conferito a seguito del silenzio assenso, ovvero della differenza tra TFR maturato e TFR già conferito al Fondo. l'azienda deve compilare **DUE** record dettaglio (tipo  $record = D$ ) indicando:

#### tipo operazione =  $CT<sup>1</sup>$

#### **tipo\_operazione = TT**

Per la compilazione del record con tipo operazione =  $TT$  rimangono valide le regole stabilite al punto A), con l'unica avvertenza che il campo perc\_tfr da indicare dovrà essere pari alla percentuale residua da versare al fondo pensione:

• 100 - [percentuale TFR già versata al fondo pensione (CT)] = [percentuale TFR residua] ovvero la parte di TFR che in precedenza restava accantonata in azienda.

### **E) LAVORATORE DIPENDENTE ISCRITTO ALLA PREVIDENZA OBBLIGATORIA PRIMA DEL IL 29/04/1993, CHE CONFERISCE IL TFR RESIDUO E CONTRIBUTI ALLA FORMA PENSIONISTICA COMPLEMENTARE**

Nel caso di lavoratore dipendente iscritto alla forma previdenziale obbligatoria antecedentemente al 28/04/1993 e che, alla data del 31/12/2006 risultasse già iscritto ad una forma pensionistica complementare, **non è necessario** mantenere separata evidenza del TFR residuo conferito, ovvero della differenza tra TFR maturando e TFR già conferito al Fondo. L'azienda deve compilare **un unico** record dettaglio (tipo\_record = D) indicando:

#### **tipo** operazione =  $CT^2$

e perc\_tfr pari a 100.

- **F) PREMIO DI PRODUZIONE** Il premio di **RISULTATO** va indicato con **PR** in luogo di CT. È un contributo di fonte azienda.
- **G) CONTRIBUTO WELFARE**  Il contributo **WELFARE** va indicato in distinta di contribuzione con tipo operazione **CW** in luogo di CT. Va versato dall'azienda unitamente alla contribuzione ordinaria ed è un contributo di fonte azienda.

<sup>&</sup>lt;sup>1</sup> PER LE REGOLE DI COMPILAZIONE DEL RECORDCONTIPO\_OPERAZIONE = CT RIMANDIAMO ALPUNTO C). <sup>2</sup> PER LE REGOLE DI COMPILAZIONE DEL RECORDCONTIPO\_OPERAZIONE = CT RIMANDIAMO ALPUNTO C).

# **4. COMPILAZIONE DEL BONIFICO BANCARIO**

La presente sezione si propone di fornire ulteriori chiarimenti in merito alle modalità di produzione dell'ordine di bonifico per il versamento a favore del Fondo Pensione Complementare dei Giornalisti Italiani. Al fine di un corretto e tempestivo investimento dei contributi, è necessario **individuare**

**univocamente a quale azienda afferisce il versamento sul c/c**.

Tale individuazione è resa possibile dalla trascrizione nella causale del versamento del **codice azienda**.

Per questo si richiede di porre particolare attenzione alla compilazione di questa parte del bonifico bancario, come evidenziato nell'esempio seguente.

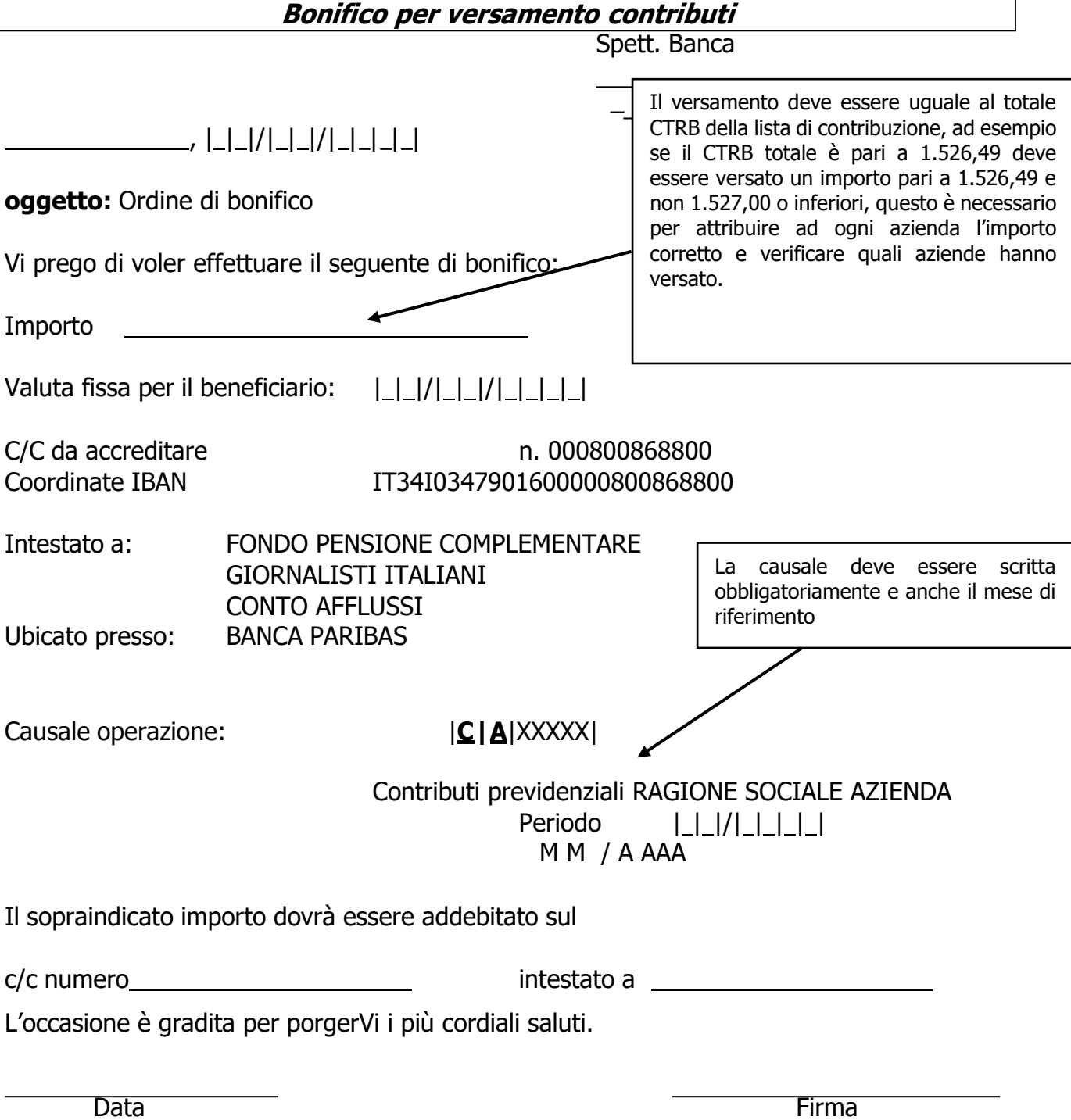

# **5. ALTRE COMUNICAZIONI DI CARATTERE AMMINISTRATIVO**

Nel caso si renda necessario inoltrare a Previnet delle comunicazioni di tipo amministrativo (ovvero non strettamente concernenti il versamento dei contributi), quali: variazione della ragione sociale, nuove assunzioni o cessazioni di giornalisti, ecc., va utilizzato il canale posta elettronica, avendo cura di riportare nell'oggetto della stessa il **codice azienda**. La comunicazione va inviata ai seguenti indirizzi di posta elettronica[: fondogiornalisti@previnet.it e](mailto:fondogiornalisti@previnet.it) [aziende@fondogiornalisti.it](mailto:aziende@fondogiornalisti.it)

Solo qualora non fosse disponibile la posta elettronica, è possibile inviare comunicazione tramite posta ordinaria al Fondo Pensione Giornalisti, Via Nizza, 35 - 00198 Roma e per conoscenza a Previnet Spa, Via Enrico Forlanini, 24, 31022 Preganziol (TV).